# <span id="page-0-0"></span>Programmation Parallèle en Mémoire Partagée

### Sophie Robert

Pôle info

Sophie Robert (Pôle info) [Programmation Parallèle en Mémoire Partagée](#page-71-0) 1 / 68

イロト イ押ト イヨト イヨト

## Dernier cours

### OpenMP

- Vue d'ensemble, modèle de programmation
- **•** Régions parallèles
- Sections critiques, atomiques
- Construction collaboratives : boucle for, réduction
- Synchronisation : barrières, master, single
- Attribut sur le partage des données : shared, private, firstprivate, lastprivate
- Ordonnancement

# OpenMP ce n'est pas fini

### OpenMP 2 suite et fin

- **·** Modèle mémoire
- Nouvelle construction : collaboration
- **o** Les verrous

### OpenMP 3

**o** Tâches

### Quelques éléments OpenMP4

Gestion de plus bas niveau

# Modèle mémoire

### Mémoire partagée mais ...

- OpenMP propose un modèle à mémoire partagée (SMP - Symmetric shared Memory MultiProcessor).
- Mais les processeurs (matériels) peuvent avoir leur propre mémoire locale rapide (les registres, les caches)
- Si un thread met à jour des données partagées, la nouvelle valeur sera sauvegardée dans un registre, puis stockée dans un cache local
- La mise à jour n'est pas obligatoirement visible immédiatement par les autres threads !

⊀ 御 ▶ (≮ 唐 ▶ (≮ 唐 ▶

## Directive flush

### Cohérence avec la mémoire

La directive flush permet de rendre la vue temporaire d'un thread d'une valeur partagée cohérente avec la valeur en mémoire.

### **Directive**

#pragma omp flush (list)

#### Interprétation

- Les variables visibles par les threads sont écrites en mémoire après ce point.
- S'il y a des pointeurs dans la liste, seul le pointeur est copié et pas la valeur pointée.

### Construction collaboration

La directive sections donne un bloc structuré à chaque thread.

- Elle permet de découper un travail constitué de parties indépendantes
- Chaque partie sera réalisée par un thread qui peut éventuellement créer une région parallèle

## Sections principe général

```
#pragma omp parallel
{
  #pragma omp sections
  {
    #pragma omp section
     {
       x calculation ();
     }
    #pragma omp section
     {
      y calculation ();
     }
    #pragma omp section
     {
       z calculation ();
     }
  }
```
}

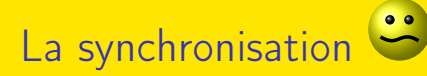

### barrière / nowait

- Par défaut il y a une barrière à la fin de la construction omp sections.
- La clause nowait permet de retirer la barrière implicite.

### Le pattern producteur-consommateur

```
\#define N 100000
int main(){
 double *A, sum;
 int flag = 0;
A = new double [N];
```
#### fill rand  $(N, A)$ ; // Producteur calcule les valeurs d'un t a b l e a u

```
sum = Sum array (N, A); // Consommateur somme les
  valeurs du tableau
```

```
return 0:
}
```
K ロ ▶ K 個 ▶ K 로 ▶ K 로 ▶ │ 로

### Le pattern producteur-consommateur

```
int main(){
double * A, sum; int num threads, flag = 0;
A = new double [N];#pragma omp parallel sections
{
  \#pragma \bm{\text{omp}} section // Partie producteur
  {
    fill rand (N, A);
    #pragma omp flush
    flag = 1;
    #pragma omp flush (flag)
  }
```

```
#pragma omp section // Partie consommateur
{
  #pragma omp flush (flag)
  while (flag != 1)
    #pragma omp flush (flag)
  #pragma omp flush
  sum = Sum \arctan (N, A);
}
```
}

KID KA KID KID KID KOQO

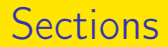

#### Conseils

- la directive de collaboration sections est adapté à des algorithmes producteur/consommateur.
- Toujours préférer une directive de type omp parallel for si c'est possible
- Réserver les sections à du travail clairement découpé en parties indépendantes

## Les verrous en OpenMP

### Verrous simples

- omp\_lock\_t : Type d'un verrou simple
- omp\_init\_lock() : Pour initialiser un verrou simple
- omp\_set\_lock() : Pour prendre le verrou
- omp\_unset\_lock() : Pour libérer le verrou
- omp\_test\_lock() : Pour tester si le verrou est utilisé ou pas et prendre le verrou s'il est libre
- omp\_destroy\_lock() : Pour détruire le verrou

### fonctionnement

- Le verrou est disponible s'il est unset.
- La fonction de verrouillage est bloquante.

## Les verrous en OpenMP

#### Barrière mémoire

- Un verrouillage implique une barrière mémoire (memory fence) de toutes les variables visibles par le thread (équivalent à un flush de toutes les variables).
- Un thread accède toujours à la copie la plus récente d'un verrou. Pas besoin d'utiliser un flush sur la variable verrou.

# Exemple de Verrous simples

- **1** Écriture
- <sup>2</sup> Boucle
- <sup>3</sup> Exemple répartition du travail par des omp\_test\_lock

∢伺 ▶ ∢ ヨ ▶ ∢ ヨ ▶

 $-111$ 

## Encore OpenMP 2 : La clause threadprivate

#### threadprivate

Rend une variable privée et la préserve pour chaque thread.

#### différence avec private

- Clause private : la variable globale est masquée
- Clause threadprivate : la portée globale de la variable est préservée pour chaque thread.

```
\#include \langleomp.h>\#include \ltstdio.h>
int x = 42;
int main(){
  #pragma omp parallel
   \left\{ \right.x = omp get thread num ( );
   }
  #pragma omp parallel
   {
      printf (^{\text{II}\%d\text{}} n<sup>11</sup>, x);
   }
}
```
#### Résultat

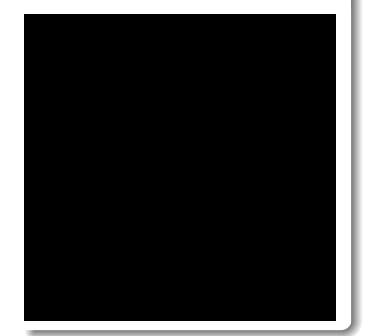

イロメ イ御 トイ ヨメ イヨメー

```
\#include \langleomp.h>\#include \ltstdio.h>
int x = 42;
int main(){
  #pragma omp parallel
   \left\{ \right.x = omp get thread num ( );
   }
  #pragma omp parallel
   {
      printf (^{\text{II}\%d\text{}} n<sup>11</sup>, x);
   }
}
```
### Résultat

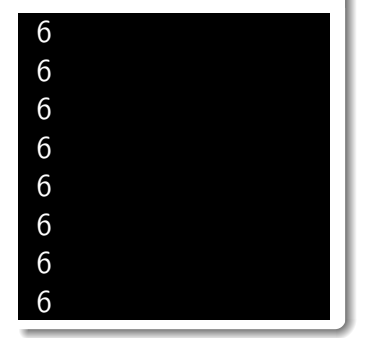

4 ロ ト イ何 ト イヨ ト イヨ ト

```
\#include <omp.h>
\#include \ltstdio.h>
int x = 42;
int main(){
   #pragma omp parallel private (x){
      x = omp get thread num ( );
    }
   #pragma omp parallel
    \left\{ \right.printf (^{\text{10}\%d\ n}, x);
    }
 }
```
#### Résultat

4 0 8

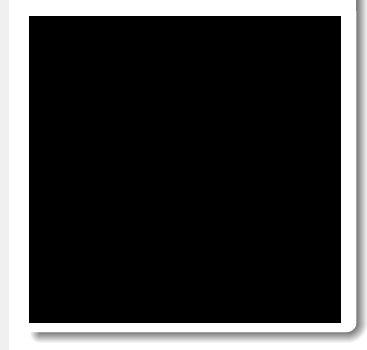

 $\mathcal{A} \oplus \mathcal{B}$  ,  $\mathcal{A} \oplus \mathcal{B}$  ,  $\mathcal{A} \oplus \mathcal{B}$ 

```
\#include <omp.h>
\#include \ltstdio.h>
int x = 42;
int main(){
   #pragma omp parallel private (x){
      x = omp get thread num ( );
    }
   #pragma omp parallel
    \left\{ \right.printf (^{\text{10}\%d\ n}, x);
    }
 }
```
#### Résultat

4 0 8

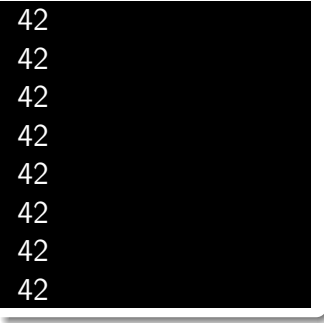

 $\sqrt{m}$  )  $\sqrt{m}$  )  $\sqrt{m}$  )

```
\#include \langleomp.h>\#include \ltstdio.h>
int x = 42;
int main(){
  #pragma omp parallel private (x)\left\{ \right.x = omp get thread num ();
   }
  #pragma omp parallel private (x)\left\{ \right.printf (^{\text{10}\%d\text{1}}, x);
   }
}
```
#### Résultat

€ □ }

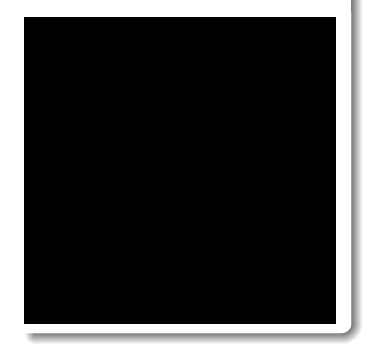

イ何 トラミン マミン ニヨ

```
\#include \langleomp.h>\#include \ltstdio.h>
int x = 42;
int main(){
  #pragma omp parallel private (x)\left\{ \right.x = omp get thread num ();
   }
  #pragma omp parallel private (x)\left\{ \right.printf (^{\text{10}\%d\text{1}}, x);
   }
}
```
#### Résultat

4 **E** F

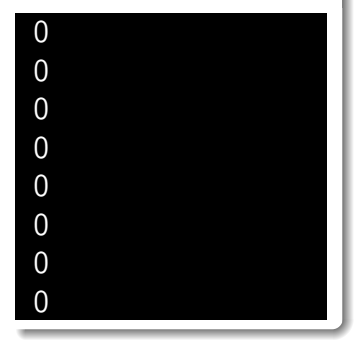

押り メミト メミト

D.

```
\#include <omp.h>
\#include \ltstdio.h>
int x = 42;
#pragma omp thread private (x)int main(){
#pragma omp parallel
    {
      x = omp get thread num ( );
    }
#pragma omp parallel
    {
      printf (^{\text{10}\%d\text{1}}, x);
    }
}
```
#### Résultat

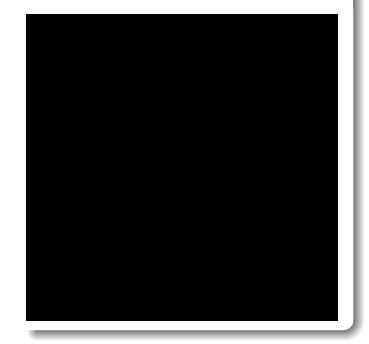

重

 $\Omega$ 

イロト イ母 ト イヨ ト イヨ トー

```
\#include <omp.h>
\#include \ltstdio.h>
int x = 42;
#pragma omp thread private (x)int main(){
#pragma omp parallel
    {
      x = omp get thread num ( );
    }
#pragma omp parallel
    {
      printf (^{\text{10}\%d\text{1}}, x);
    }
}
```
#### Résultat

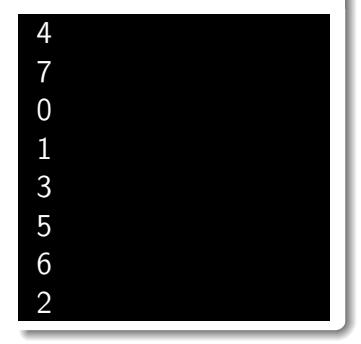

イロト イ母 ト イヨ ト イヨ トー

#### Structure de données liste

```
class noeud \{private:
    int val;
    noeud* suivant;
public:
    noeud(int \quad val);
    noeud* next();
    void train();
} ;
class liste {
private:
    noeud* tete;
\};
```
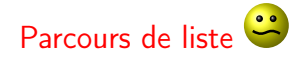

```
int main(int argc, char* argv[]) {
      \text{liste } * \text{ } \text{ } = \text{ new } \text{ liste } ( ) ; \dots .noeud ∗n ;
      for (n = l ->get tete(); n != NULL; n = n->next())
          n \rightarrow traiter ();
      return 0:
}
```
( ロ ) ( <sub>何</sub> ) ( ヨ ) ( ヨ )

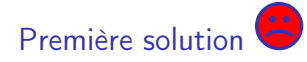

```
#pragma omp parallel
     {
       noeud ∗n ;
      for (n=1 \rightarrow get \text{tete}(); n!=NULL; n=n->next()) {
      #pragma omp single nowait
            n \rightarrow traiter ();
       }
     }
```
**≮ロト ⊀何 ト ⊀ ヨ ト ⊀ ヨ ト** ー

### Limites

- Peu naturel
- Mauvaises performances
- Pas composable

4 **E** F

∢母▶

3 B K 3 B K

Structure de données de type arbre

```
class noeud {
private:
    int val:
    noeud ∗ gauche ;
    noeud* droit ;
public:
    noeud(int val);
    noeud * a gauche ( );
    noeud * a droite ();
    void traitement ();
\} ;
class arbre \{private:
    arbre* racine;
```
 $\}$ ;

### Parcours séquentiel

v o i d noeud : : t r a i t e m e n t ( ) { i f ( t h i s −>gauche != NULL) gauche−>t r a i t e m e n t ( ) ; i f ( t h i s −>d r o i t != NULL) d r o i t −>t r a i t e m e n t ( ) ; i f ( v a l % 2 == 0 ) v a l ++; e l s e v a l += 2 ; }

э

イロト イ押ト イヨト イヨト

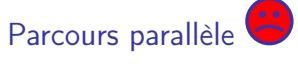

```
void noeud :: traitement () {
#pragma omp parallel sections
{
#pragma omp section
       if (this \rightarrowgauche != NULL) gauche\rightarrowtraitement();
#pragma omp section
       if (this \rightarrowdroit != NULL) droit \rightarrowtraitement();
}
       if ( val \% 2 = 0 )
          val++;
      e l s e
          val += 2:
}
```
### Limites

- Trop de régions parallèles : surcoûts, synchronisations supplémentaires
- Pas toujours bien supporté par l'implémentation

AD > Y B > Y B >

# OpenMP 3.0 - OpenMP Tasks

Une nouvelle directive task

```
#pragma omp parallel
{
 . . . . .
#pragma omp task [clauses]
{
   . . . .
}
 . . . .
}
```
KID KA KA KA SA KA SA KA SA KA SA KA SA KA SA

# OpenMP 3.0 - OpenMP Tasks

### Comment fonctionne un tâche/task

- Chaque thread qui rencontre la directive task crée une tâche/task
- l'exécution par un des threads de l'équipe créé pour la région parallèle est immédiate ou différée.
- **o** directive hautement composable : imbrication possible dans
	- des régions parallèles
	- d'autres tâches
	- des directives omp for, omp sections, omp single

## Caractéristiques générales des tâches

### Une tâche a

- du code à exécuter
- un environnement de données (elle possède ses propres données)
- un thread assigné qui exécute le code et utilise les données

### Deux activités : *packaging* et exécution

- Chaque thread rencontrant la construction task package une nouvelle instance de tâche (code + données)
- Un thread de l'équipe exécute la tâche à un moment ultérieur

# OpenMP Tasks

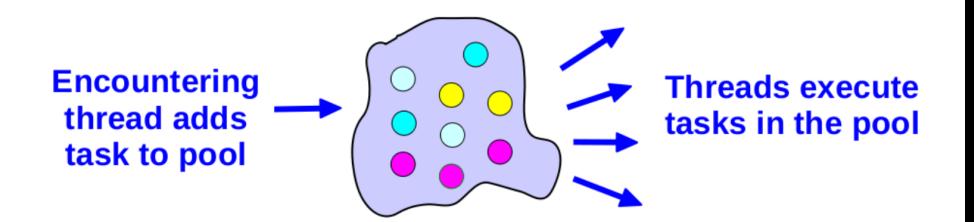

### Developer specifies tasks in application **Run-time system executes tasks**

(An Overview of OpenMP 3.0, R. van der Pas, IWOMP2009)
# Tâches dans OpenMP 3.

### OpenMP a toujours eu des tâches

Elles avaient juste un autre nom. Le thread rencontrant une construction parallel package un ensemble de tâches implicites, une par thread

- **1** Une équipe de thread est créée
- <sup>2</sup> Chaque thread de l'équipe est assigné à une tâche et est lié (tied) à elle
- <sup>3</sup> Une barrière retient le thread maître original jusqu'à ce que toutes les tâches implicites soient terminées.

# Tâches dans OpenMP 3.

#### OpenMP a toujours eu des tâches

- <sup>4</sup> OpenMP 3.0 ajoute simplement une manière de créer explicitement une tâche à faire exécuter par une équipe de threads
- <sup>5</sup> Toute partie d'un programme OpenMP fait partie d'une tâche ! ! !

## #pragma  $omp$  task  $\lceil$  clause  $\lceil$  ,  $\rceil$  clause  $\rceil$  ...

### Les clauses

- o if (expression)
- o untied
- **o** shared (list)
- **o** private (list)
- **o** firstprivate (list)
- o default ( shared | none)

イロメ イ何 ト イヨ ト イヨ トー

<span id="page-39-0"></span>Comment utiliser la directive task ?

```
void noeud :: traitement () \{#pragma omp parallel
     {
       int id = omp get thread num();
       int nthreads = omp get num threads ();
#pragma omp single nowait
      {
#pragma omp task
       if (this \rightarrowgauche != NULL) gauche\rightarrowtraitement();
#pragma omp task
       if (this \rightarrowdroit != NULL) droit \rightarrowtraitement();
      }
    }
   if ( val \% 2 = 0)
        val++;
     e l s e
        val += 2:
}
```
 $\curvearrowright$ 

## La clause if

### Lorsque l'argument de la clause if est faux

- La tâche est exécutée directement par le thread rencontrant la construction task
- L'environnement de données est toujours local à la nouvelle tâche ...
- ... et il s'agit toujours d'une tâche différente du point de vue de la synchronisation !

### C'est un outil d'optimisation

- Lorsque le coût de création d'une tâche est trop élevé en comparaison de son coût d'exécution (test de la taille des données ...)
- Pour contrôler le cache et l'affinité mé[moi](#page-39-0)r[e](#page-41-0)

## <span id="page-41-0"></span>La clause untied

### **Optimisation**

- Par défaut les tâches sont liées
	- Une tâche liée est toujours exécutée par le même thread
- Conséquence : performance/ordonnancement parfois non optimale
	- Exemple : parcours récursifs -> déséquilibrage de charge
- Clause untied et la tâche n'est plus liée à 1 thread donné, mais alors il faut éviter
	- **.** les variables threadprivate
	- l'utilisation de l'indice du thread dans les calculs de la tâche

et faire très attention aux verrous et sections critiques car des interblocages sont possibles.

( ロ ) ( <sub>何</sub> ) ( ヨ ) ( ヨ )

# Task switching

### Définition

- Certaines constructions contiennent des points d'ordonnancement de tâches à des positions définies
- Lorsqu'un thread rencontre l'un de ces points, il est autorisé à suspendre la tâche courante et en exécuter une autre. C'est du task switching.
- Il peut ensuite revenir à la tâche d'origine et la reprendre

# Exemple de task switching

#### les tâches sont tied

```
#pragma omp single
{
  for (i=0; i<ONEZILLION; i++)
  #pragma omp task
  process (item [i]);
}
```
#### Interprétation

Trop de tâches sont générées en un clin d'œil

イロト イ押ト イヨト イヨト

# Exemple de task switching

#### Les tâches sont untied

```
#pragma omp single
{
  for (i=0; i<0NEZILLION; i++)
  #pragma omp task untied
  process (item [i]);
}
```
#### Interprétation

- La génération de tâches va être suspendue un moment
- Avec le task switching, le thread courant peut :
	- exécuter une tâche déjà générée vidant ainsi le pool de tâches
	- exécuter la tâche rencontrée

## Synchronisation pour les tâches

Quand/où les tâches se terminent ?

- Aux barrières de threads explicites ou implicites
	- S'applique à toutes les tâches générées dans la région parallel courante jusqu'à la barrière.
- Aux barrières de tâches
	- Attend que toutes les tâches définies dans la tâche courante se terminent

#pragma omp taskwait

Attention : s'applique uniquement aux tâches créées dans la tâche courante, pas à celles créées par ses descendants !

 $($  ロ )  $($  何 )  $($  ヨ )  $($  ヨ  $)$ 

# Quelques exemples - 1. Fibonacci

```
1/ La parallel region avant l'appel de la fonction
long fibonacci(longn) {
  long x, y;if (n<2)return n;
  e \{\#pragma omp task shared(x) firstprivate(n)
      x=f i b o n a c c i (n-1);
\#pragma omp task shared(y) firstprivate(n)
      y=f i b o n a c c i (n-2) ;
#pragma omp taskwait
      return x+y;}
}
```
÷,

イロメ イ部メ イ君メ イ君メー

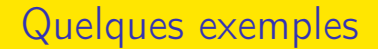

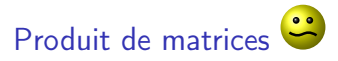

Tasks ou parallel for ?

Sophie Robert (Pôle info) Programmation Parallèle en Mémoire Parte de la mateix de la mateix de 44/68

э

イロト イ押ト イヨト イヨト

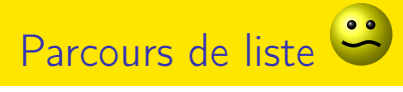

i n t main ( i n t a rgc , c h a r ∗ a rg v [ ] ) { l i s t e ∗ l = new l i s t e ( ) ; . . . . . . noeud ∗n ; f o r ( n = l −>g e t\_ t e t e ( ) ; n != NULL ; n = n−>n e x t ( ) ) n−> t r a i t e r ( ) ; r e t u r n 0 ; }

イロト イ部 トイ君 トイ君 トッ君

## Parcours de liste avec des tasks

```
int main(int argc, char* argv[]) {
      \text{liste } * \text{ } \text{ } = \text{ new } \text{ liste } (\text{)}; \text{ } \ldots \ldotsnoeud ∗n ;
#pragma omp parallel
{
#pragma omp single private(n) nowait
      for (n = l \rightarrow get tete(); n != NULL; n = n->next()) {
     #pragma omp task untied
          n \rightarrow traiter ();
     }
}
      return 0:
}
```
( ロ ) ( 何 ) ( ヨ ) ( ヨ ) (

## Parcours et traitement pour un arbre

```
#pragma omp parallel
  {
#pragma omp single nowait
       {
#pragma omp task
         if (this ->gauche != NULL) gauche->traitement();
#pragma omp task
         if (this \rightarrowdroit != NULL) droit \rightarrowtraitement();
       }
  }
   if (val \% 2 == 0)
       val++;
  e l s e
       val += 2:
```
# Encore quelques limitations avec OpenMP 3.

- **Il est possible de cibler les architectures parallèles à mémoire** partagée (principalement les CPU multi-cœurs).
- On peut définir des régions parallèles, paralléliser l'exécution de boucles, définir et exécuter des tâches parallèles. A partir du programme séquentiel
	- <sup>1</sup> on identifie une partie coûteuse (en temps) du programme
	- 2 on ajoute une/plusieurs directive(s)/construction(s) OpenMP
	- <sup>3</sup> on optimise (si besoin) avec l'ajout de clauses spécifiques
	- 4 retour en 2

#### Mais...

### On ne profite pas de tout le parallélisme des processeurs modernes (vectorisation)

K ロト K 御 ト K 君 ト K 君 ト

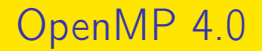

### Conclusion avec 2 "fonctionnalités" supplémentaires

- Dépendances de tâches
- **•** Programmation vectorielle

- 4母 ト 4 ヨ ト 4 ヨ ト

4 **D** F

## Dépendances de tâches

Nouvelle clause à la construction task

depend ( dependence−t y p e : l i s t )

où dependence-type est : in, out ou inout.

#### **Motivations**

- Permettre d'exprimer le parallélisme de tâches d'une manière plus déstructurée.
- Pour potentiellement réduire le nombre de synchronisations coûteuses

→ 何 ▶ → ヨ ▶ → ヨ ▶

## Dépendances de tâches

#### Comment exprimer les dépendances

Les dépendances sont construites en ordre séquentiel basé sur les relations entre les données

- $\bullet$  une tâche avec une dépendance  $\text{in}:x$  attend la fin de toutes les tâches avec une dépendance out/inout:x.
- o une tâche avec une dépendance out/inout: x attend la fin de toutes les tâches avec une dépendance  $in/out/inout:x$  qui lui précédent aient terminées
- pas de contraintes sur le contenu des tâches
- o uniquement valable sur les tâches sœurs

## Exemple

```
int a = 10;
\#pragma omp task depend(in:a)
 T<sub>1</sub>#pragma omp task depend(out:a)
 T2
\#pragma omp task depend(in:a)
 T3
#pragma omp task depend(in:a)
 T4
\#pragma \rhomp task depend(inout:a)
 T5
\#pragma omp task depend(in:a)
 T6
```
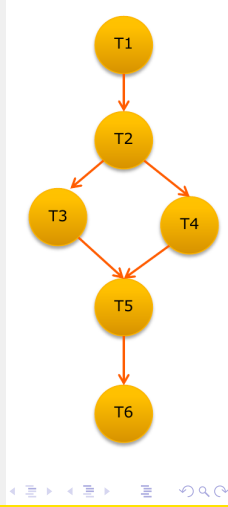

## Exemple plus complexe

```
void blocked cholesky (int NB, float A[NB][NB]) {
   int i, j, \overline{k};
   for (k = 0; k < NB; k++){
#pragma omp task depend (in out : A [k] [k])
       s p o t r f (A[k][k]);
     for (i = k+1; i < NT; i++)\#pragma omp task depend(in : A[k][k]) depend(inout : A[k][i])
          strsm(A[k][k], A[k][i]);
       //update trailing submatrix
       for (i = k+1; i < NT; i++)for (i=k+1; i < i; i++)\#pragma omp task depend(in:A[k][i],A[k][j]) depend(inout:A[j][i])
              s^{semm(A[k][i], A[k][j], A[j][i]);
#pragma omp task depend(in:A[k][i]) depend(inout:A[i][i])
            ssyrk(A[k][i], A[i][i]);
       }
   }
 }
```
K ロ ▶ K 個 ▶ K 경 ▶ K 경 ▶ │ 경

# Exemple plus complexe

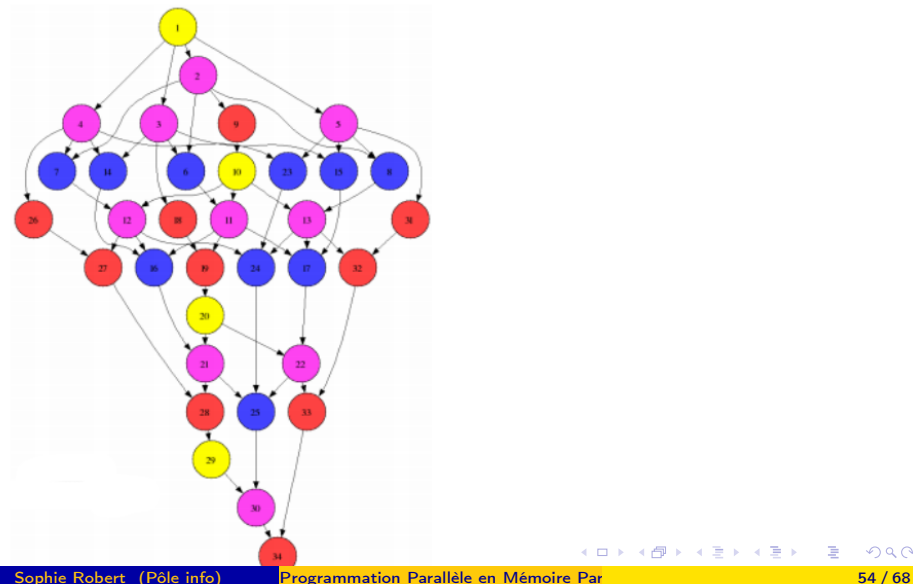

 $299$ 

活

K ロ ⊁ K 倒 ≯ K ミ ⊁ K 差 ⊁

## Vectorisation

### Calcul scalaire

Un processeur scalaire effectue les opérations séquentiellement, chaque opération portant sur des données scalaires (un scalaire).

### Addition de vecteurs

$$
v3[0] = v1[0] + v2[0];
$$
  
\n
$$
v3[1] = v1[1] + v2[1];
$$
  
\n
$$
v3[2] = v1[2] + v2[2];
$$
  
\n
$$
v3[3] = v1[3] + v2[3];
$$

∢ A → → → → → → →

## <span id="page-59-0"></span>Vectorisation

### Calcul vectoriel

Un processeur vectoriel applique une même instruction simultanément sur plusieurs données (un vecteur de scalaires).

#### Addition de vecteurs

 $v3 = v1 + v2$ :

#### Modèle SIMD

Single Instruction Multiple Data

### Quelques jeux d'instructions SIMD

x86 : MMX, SSE, AVX PowerPC : AltiVec ARM : NEON

## <span id="page-60-0"></span>Vectorisation sans OpenMP 4.0

- Les programmeurs doivent compter sur l'auto-vectorisation des compilateurs...
- ...ou utiliser des extensions spécifiques à chaque architecture

### Copie de 4 floats avec SSE

```
\#include \ltstdio.h>
#include < \times mmintrin h // header pour SSE
int main() \{float a1[4] _attribute_ ((aligned (16))) = {1.4, 2.5},
   3.6, 4.8;
  float a2[4] _attribute_ ((aligned (16)));
  m128 v1;
  v1 = mm load ps (a1);
  mm store ps ( a 2 , v 1 );
  a2, a2 a2 [2], a2 [3]);
 Sophie Robert (Pôle info)
                  Programmation Parallèle en Mémoire Partagée 57 / 68
```
# <span id="page-61-0"></span>Construction OpenMP de boucles SIMD

Une nouvelle directive simd

#pragma  $omp \sim$  simd [clause  $[[,] \sim$  clause],...] suivi de la boucle for

Vectorise un nid de boucle

- Découpe la boucle en morceaux qui tiennent dans un registre de vecteur SIMD
- Ne parallélise pas le corps de la boucle

( ロ ) ( 何 ) ( ヨ ) ( ヨ )

## Exemple

### Code

```
void sprod (float *a, float *b, float *c) {
 #pragma omp simd
  for (int k = 0; k < n; k++)
    c[k] = a[k] * b[k]}
```
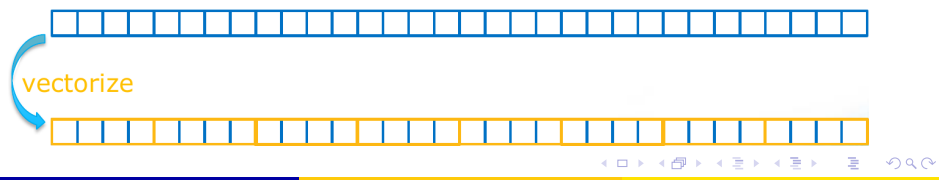

## Les clauses de simd

#### private(var-list)

Vecteur de variables non initialisées  $|2|2|$ 42 x:

#### reduction(op:var-list)

Créé des variables privées pour var-list et applique l'opérateur de réduction op à la fin de la construction

$$
\boxed{12 \mid 5 \mid 8 \mid 17}
$$
 x: 
$$
\boxed{42}
$$

## Exemple

```
float sprod (float *a, float *b){
  float sum 0.0 f;
 #pragma omp simd reduction (+\sin \theta)for (int k = 0; k < n; k++)
    sum+=a[k] * b[k]}
```
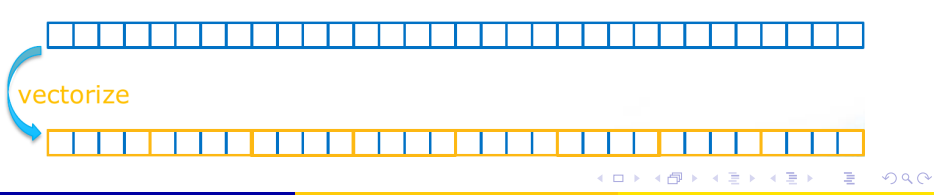

# Les clauses de sime

### safelen(length)

- Nombre maximum d'itérations qui peuvent s'exécuter en concurrence sans problème de dépendances
- En pratique, taille maximum d'un vecteur

### Exemple

$$
\begin{array}{ll}\nfor & (int i = m; i < n; i++) \\
& b[i] = b[i - m] - 1.0f;\n\end{array}
$$

#pragma omp simd s a f e l e n (m) f o r ( i n t i=m; i <n ; i ++) b [ i ]=b [ i −m] −1.0 f ;

### linear(list[:linear-step])

Pour utiliser également la vectorisation pour gérer l'indice de boucle.

### Exemple

 $\bullet$  linear(i:1)

$$
\boxed{0\mid 1\mid 2\mid 3}\rightarrow \boxed{4\mid 5\mid 6\mid 7}
$$

• linear(i:2)

0 2 4 6 → 8 10 12 14

# Construction worksharing SIMD

### Parallélise ET vectorise un nid de boucle

- Distribue l'espace d'itération d'une boucle à travers une équipe de threads
- Subdivise des morceaux de boucle (d'itérations) pour tenir dans un registre vectoriel SIMD

### **Syntaxe**

#pragma  $omp$  for simd [clause], clause],...] boucle for

## Exemple

```
void sprod (float *a, float *b, float *c) {
  float sum 0.0 f;
 #pragma omp parallel for simd reduction (+): sum )
  for (int k = 0; k < n; k++)
    sum += a[k] * b[k]return sum;
}
```
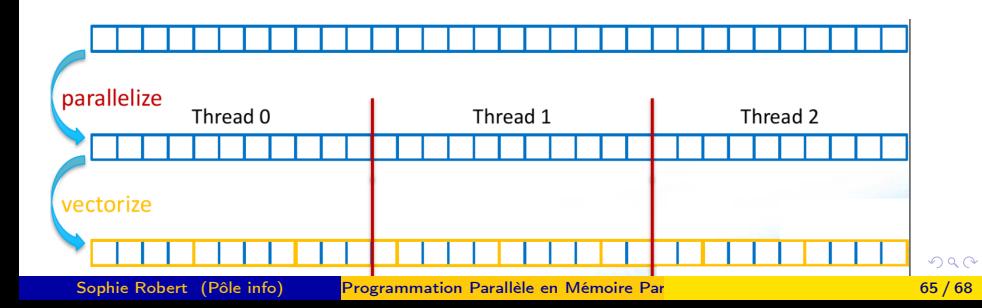

# SIMD : vectorisation de fonctions

```
float min (float a, float b) {
  return a < b ? a : b;
}
```

```
float distsq (float x, float y) {
  return (x-y)*(x-y);
}
```

```
void example()#pragma omp parallel for simd
         for (i = 0; i < n; i++)d[i] = min (distsq(a[i], b[i]), c[i]);}
Sophie Robert (Pôle info)
                     Sophie Robert (Pole info) Parallèle en Mémoire Partagée 66 / 68 / 68 / 68
```
 $\curvearrowright$ 

# SIMD : vectorisation de fonctions

### **Syntaxe**

Déclare une ou plusieurs fonctions pour être compilées afin d'être appelées depuis une boucle parallèle SIMD

#pragma omp declare simd declaration ou definition de fonction

∢伺 ▶ ∢ ヨ ▶ ∢ ヨ ▶

# <span id="page-71-0"></span>SIMD : vectorisation de fonctions

```
#pragma omp declare simd
float min (float a, float b) {
  return a < b ? a : b;
}
```

```
#pragma omp declare simd
float distsq (float x, float y) {
  return (x-y)*(x-y);}
```

```
void example()#pragma omp parallel for simd
  for (i = 0; i < n; i++){
   d[i] = min (distsq(a[i], b[i]), c[i]);
  }
```
 $\curvearrowright$